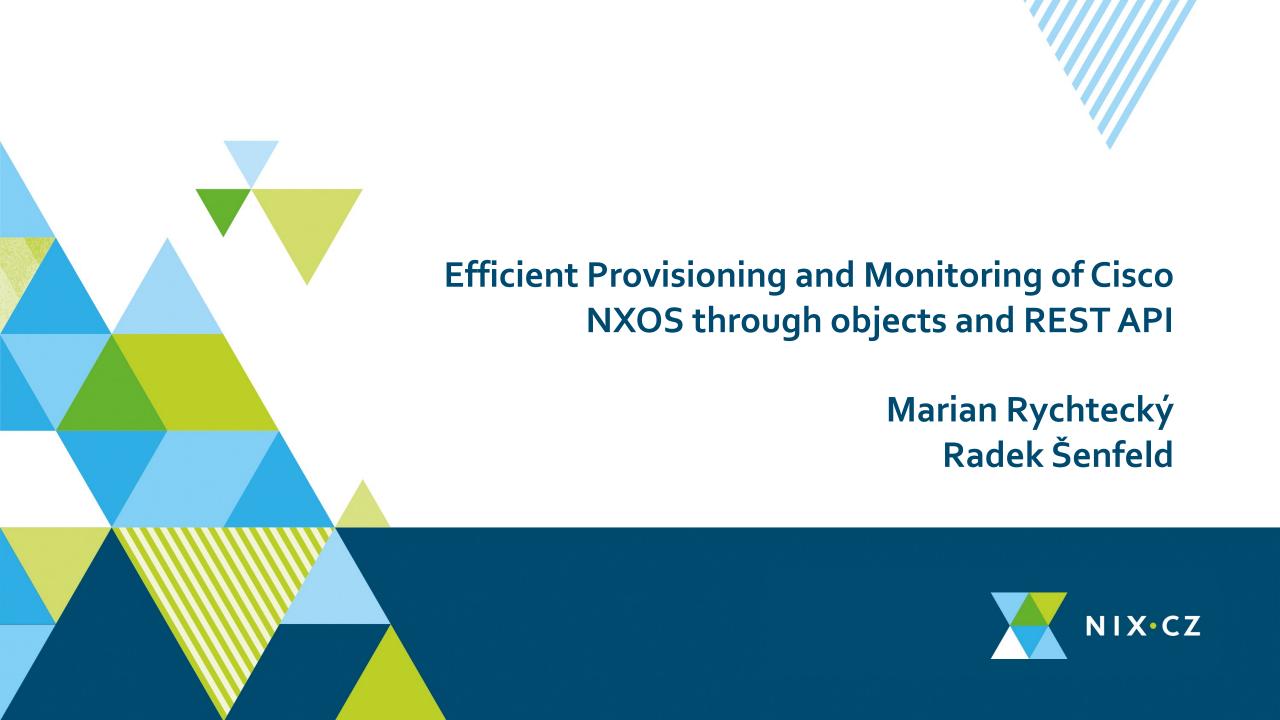

### **NIX.CZ** motivation

- Migration from "dual-star vPC" to "leaf-spine"
- Expansion from four to nine POPs

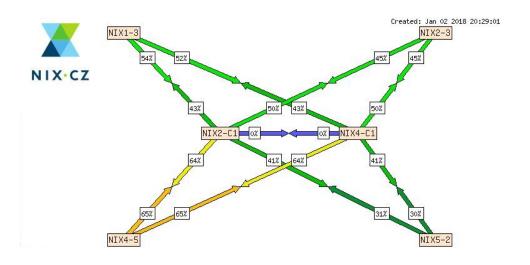

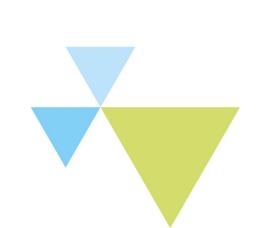

#### **NIX.CZ** motivation

- Migration from "dual-star vPC" to "leaf-spine"
- Expansion from four to nine POPs

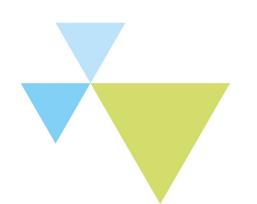

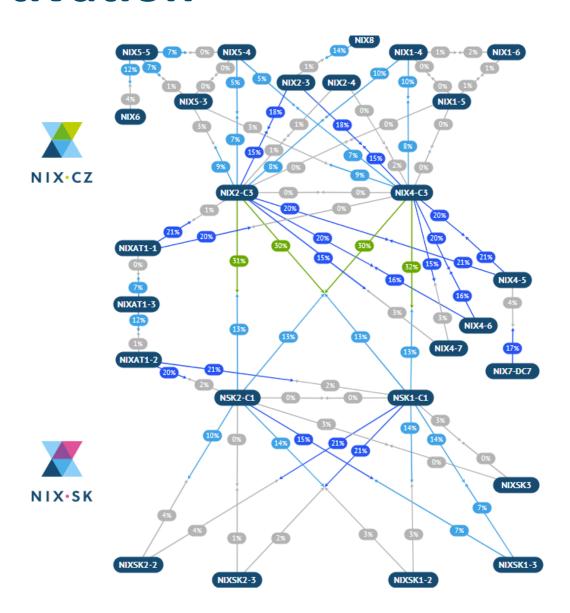

### **NIX.CZ** motivation

- Migration from "dual-star vPC" to "leaf-spine"
- Expansion from four to nine POPs
- Capacity upgrade (20 x 400 GE)
- IXP API

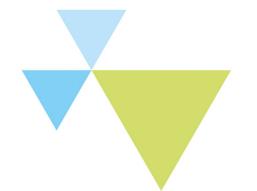

### What we wanted

Fast, reliable template-based provisioning

(streaming) telemetry and monitoring

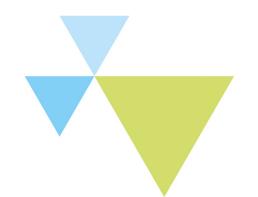

# **NX OS DME** (templates translating)

snmp-server contact email@domain.cz snmp-server location Site 1, Prague, CZ

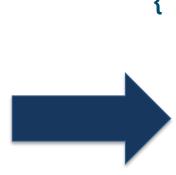

```
POST /api/mo/sys/snmp/inst.json
```

```
"snmplnst": {
"children": [
    "snmpSysInfo": {
      "attributes": {
        "sysContact": "email@domain.cz",
        "sysLocation": "Site 1, Prague, CZ"
                               NIX CZ
```

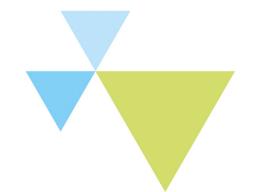

#### **NX OS DME**

#### What's tricky

- UDLD
  - CLI doesn't allow you to configure without TRX
  - API does, but it's not visible in CLI
- STP settings

Instead of "spanning-tree vlan 1-3967 priority 24576"

You have to go through a loop for all VLANs

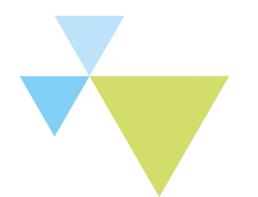

#### **NX OS DME**

#### Why is that?

- Nexus is internally object-based, and CLI is emulated
  - Configuring objects is not translated to CLI by 100%
  - You can easily break things (a couple of restarts needed)

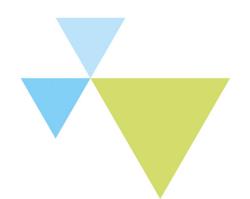

#### NX OS DME

#### What you get?

- Speed
  - Requests takes milliseconds (full switch setup ~5s)
  - Individual requests (interface, VLAN, VNI, BGP settings) ~100ms
  - Reliability of the REST API
- Operational parameters

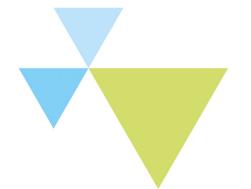

# **NX OS Telemetry**

#### We will

use telemetry for alarms/operational changes

use API for interface statistics polling

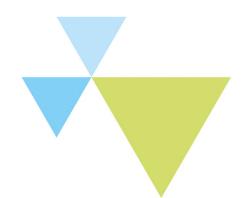

### Statistics in the real world

Cisco Nexus 9300

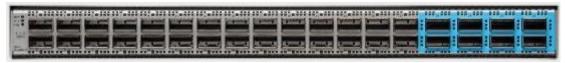

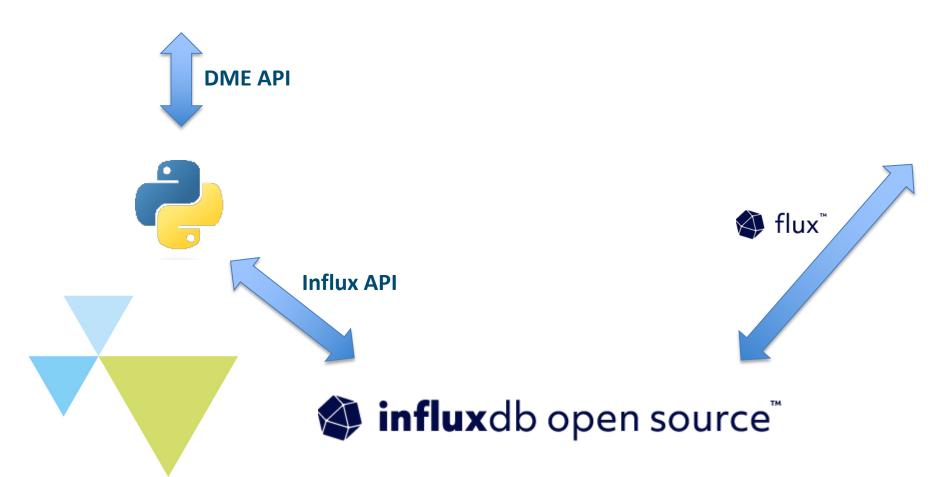

Traffic weather map

**External Graphs** 

**Internal Graphs** 

NIX CZ

# **Collecting objects**

```
"rmonIfIn": {
             "attributes": {
                 "broadcastPkts": "3",
                 "clearTs": "never",
                 "discards": "0",
                 "dn": "sys/intf/phys-[eth1/5]/dbqIfIn",
                 "errors": "0",
                 "modTs": "2023-07-11T09:44:04.692+00:00",
                 "multicastPkts": "1995153",
                 "nUcastPkts": "1995156",
                 "noBuffer": "0",
                 "octetRate": "4947614883",
                 "octets": "60673271644077186",
                 "packetRate": "5404507",
                 "rateInterval": "300",
                 "ucastPkts": "63082941837541",
                 "unknownEtype": "0",
                 "unknownProtos": "0"
```

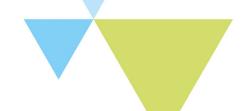

# **Collecting objects**

#### Data are

Collected every 30s

Pre-processed (calculated items)

Saved to TSDB

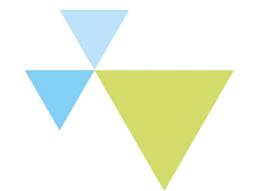

### Scale

## We are collecting

34 devices

2155 interfaces

58130 metrics

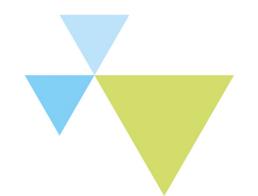

# The best part

#### And this all takes...

280ms to collect

210ms to store

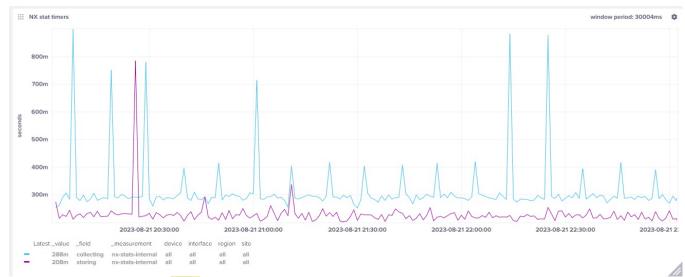

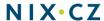

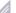

## Real life scenario - DDoS

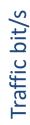

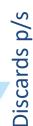

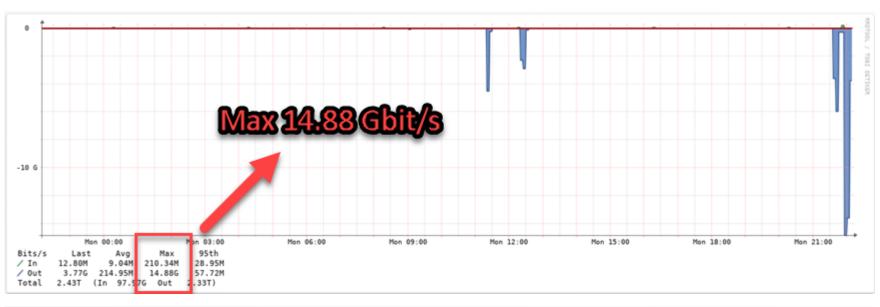

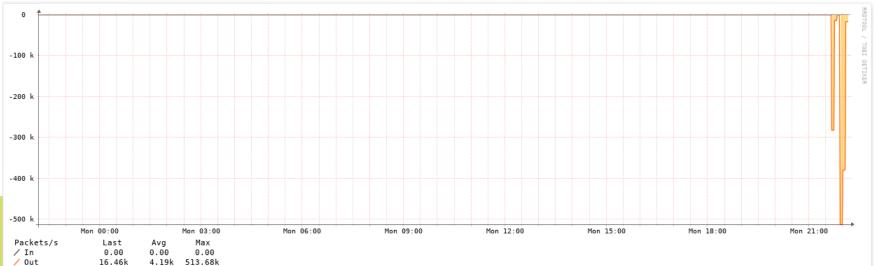

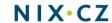

## Real life scenario - DDoS

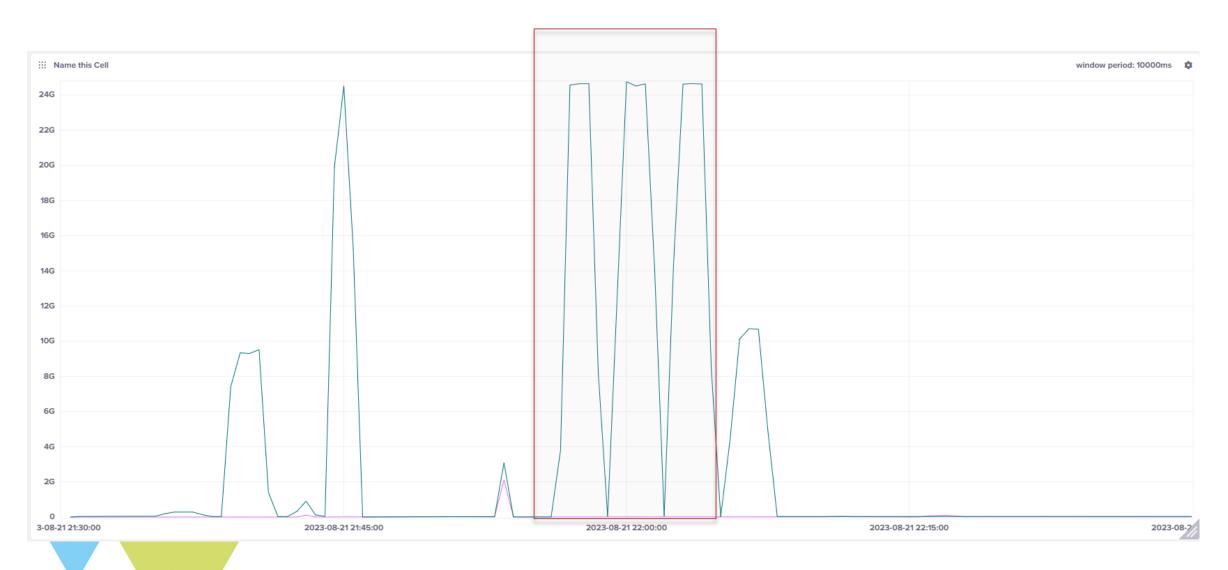

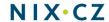

## Real life scenario - DDoS

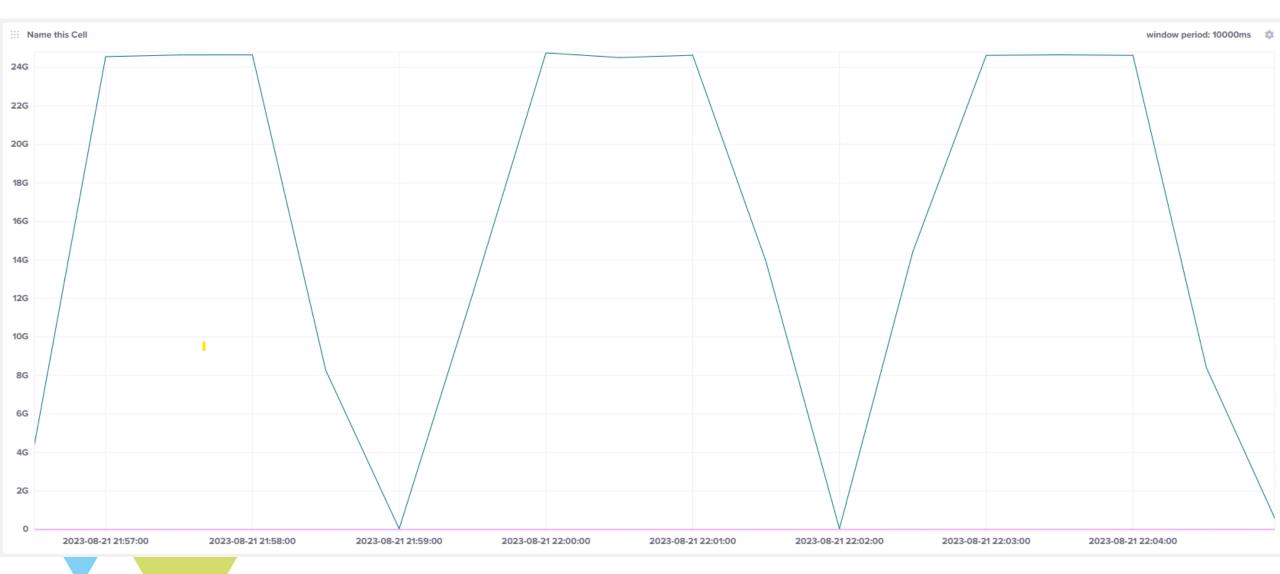

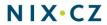

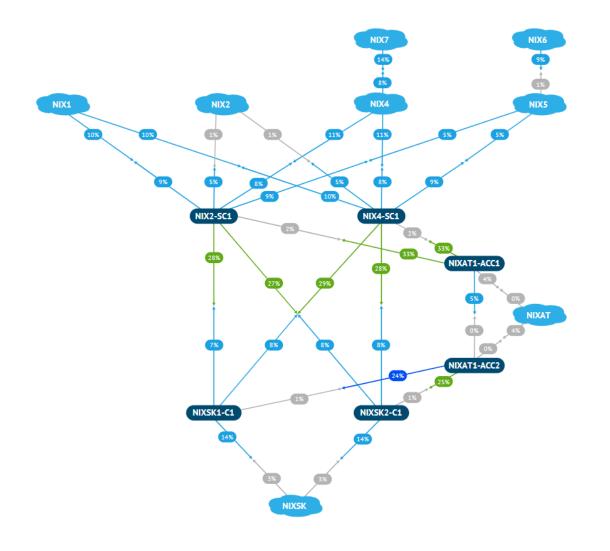

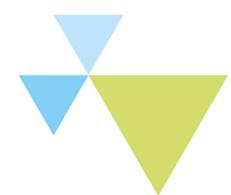

Thank you for your attention. mr@nix.cz